## <<Premiere Pro CS5

<<Premiere Pro CS5

- 13 ISBN 9787121129414
- 10 ISBN 7121129418

出版时间:2011-4

页数:307

PDF

更多资源请访问:http://www.tushu007.com

# <<Premiere Pro CS5

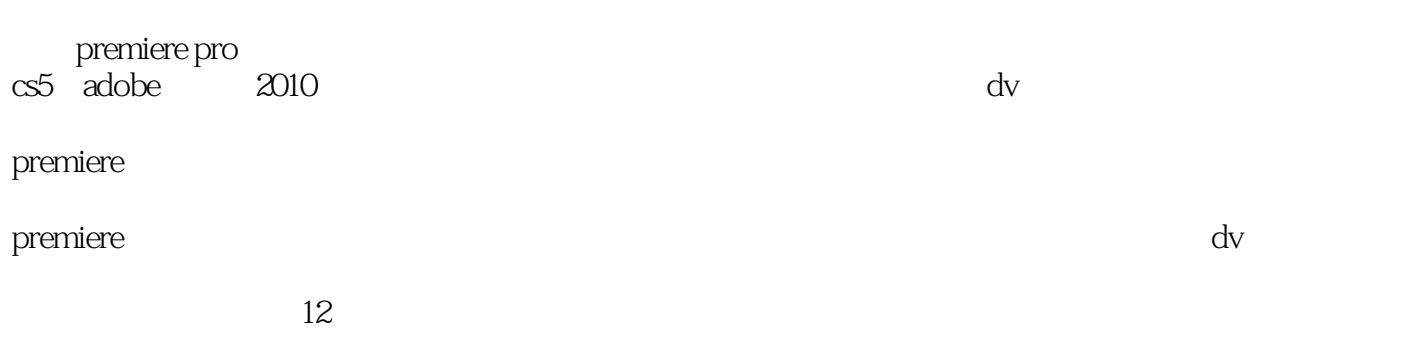

premiere

# $\leq$  Premiere Pro CS5

 $1$ 1.1  $1.1.1$  $1.1.2$  $1.1.3$  $1.1.4$  $1.1.5$  $1.1.6$ <br> $1.1.7$  ?  $1.1.7$  $1.2$  $1.21$  $1.22$  $1.3$  $1.31$  $1.32$ 1.33  $1.34$  $1.4$ 1.5 premiere  $1.5.1$  premiere pro  $c\text{s}5$  $1.5.2$  premiere  $1.5.3$  premiere  $1.5.4$  premiere  $\frac{1.55}{2}$  $2^{\prime}$  $2.1$  $2.1.1$  $21.2$ 2.1.3 " project"  $21.4$  bin  $21.5$  " timeline"  $21.6$  $21.7$ 2.2 premier pro cs5 23 ? 2.3.1 / / / 2.32 233  $\frac{24}{241}$ " info"  $242$   $\degree$  source" 243 " program"  $244$   $"$  timeline" 25  $251$  " project"

# $\leq$ Premiere Pro CS5 $\qquad \qquad >$

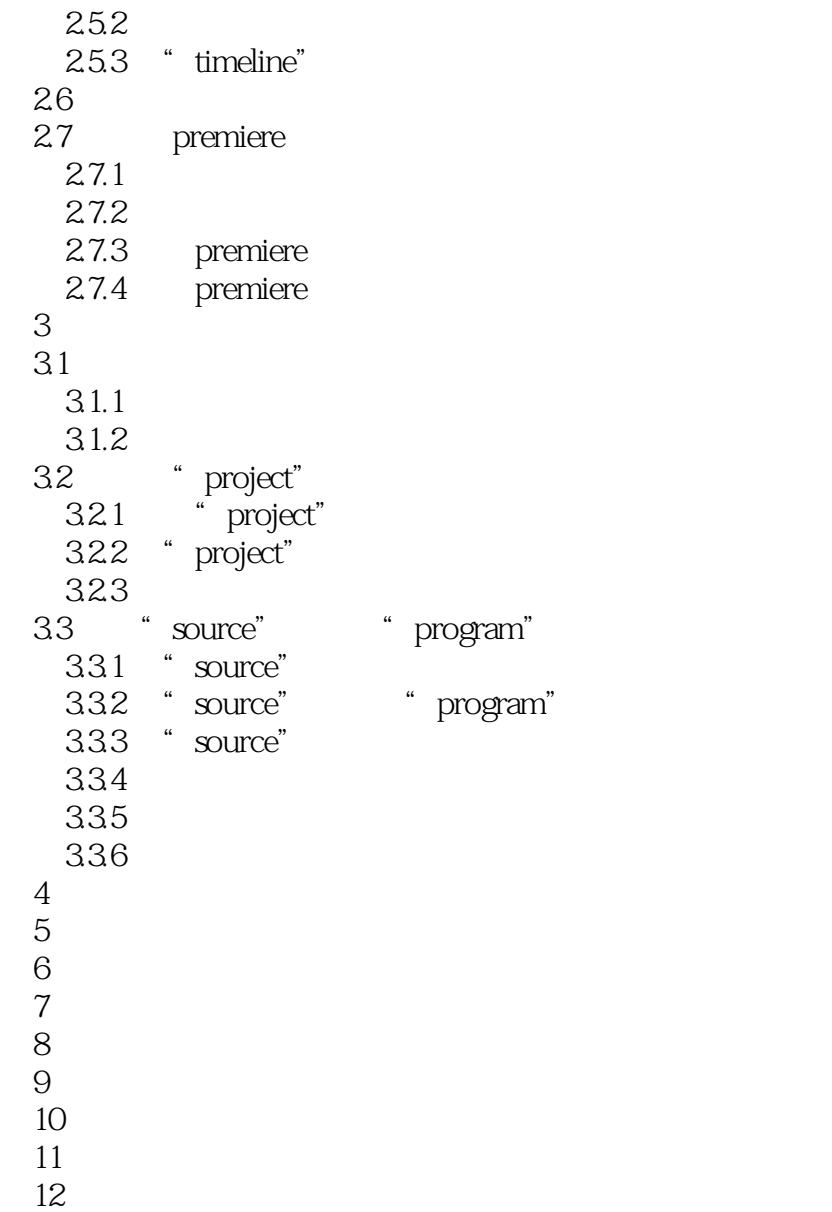

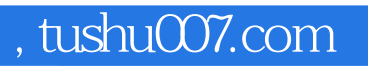

# <<Premiere Pro CS5

本站所提供下载的PDF图书仅提供预览和简介,请支持正版图书。

更多资源请访问:http://www.tushu007.com